## 12.34.56.78:50123

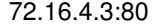

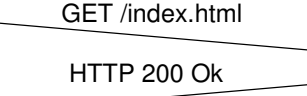